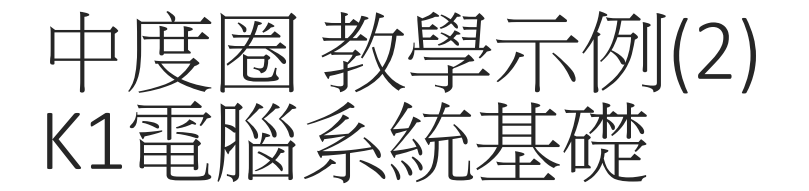

校園小記者 – 單元介紹

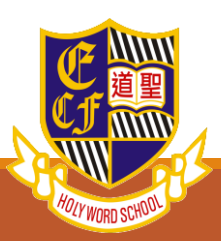

## 中度圈K1 與 輕度圈K1 的分別

#### **中度圈 輕度圈**

- **指認/說出電腦系統的組成**
- **指認/說出電腦「輸入—處理—輸出」概念**
- **把硬件接駁並以「輸入/輸出」為原則分類**
- **在使用電腦時遇到問題,尋求正確方法解決**
- **使用數碼相機、攝錄機、平板電腦進行攝影、攝 錄**
- **說出電腦系統的組成部份** • **說出電腦系統的基本程序:輸入、處理、輸出、儲存** • **辨別不同的電腦設備、其功用及其相關資訊** • **接駁和檢查輸入、輸出部件** • **根據情況,推測電腦不正常運作的原因,並構思解決方案** • **根據情況,選擇合適的電腦系統作處理** • **從操作環境和管理方式指出不同的作業系統的特色** • **於不同的作業系統儲存文件、連線上網、安裝和刪除應用程式** • **操作和比較桌面型電腦和移動裝置的應用程式-瀏覽器和簡報軟件** • **能指出網上下載涉及的風險,並培養學生使用官方正版軟件的正確態度**

• **辨認桌面型電腦和移動裝置-平板電腦**

• **能於購買電子產品時細心閱讀和檢查配置、售後服務,並指出「貨不對 辦」時的處理方法**

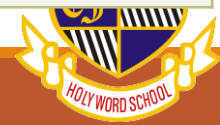

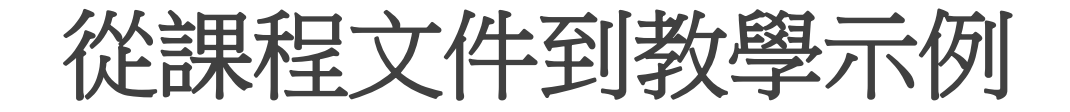

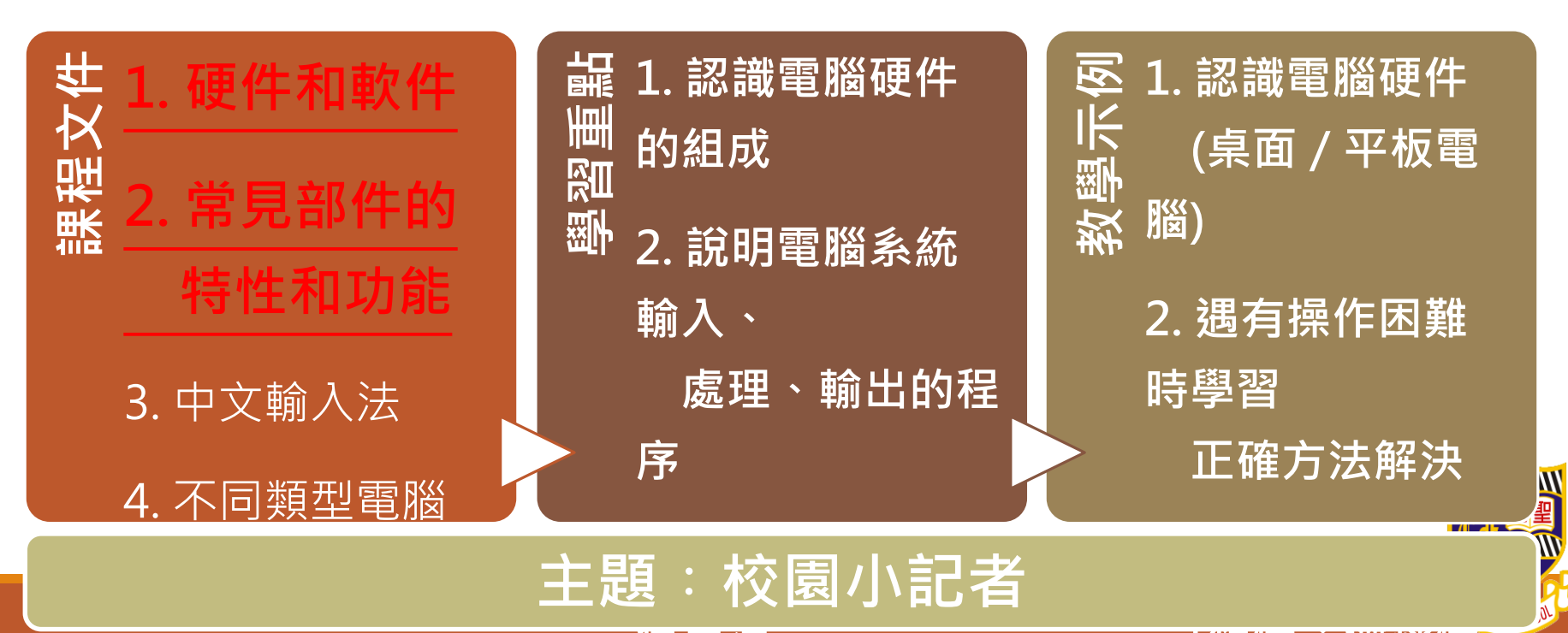

7 **2020 2021 2021** 

**(相機、攝錄機**

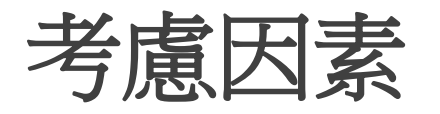

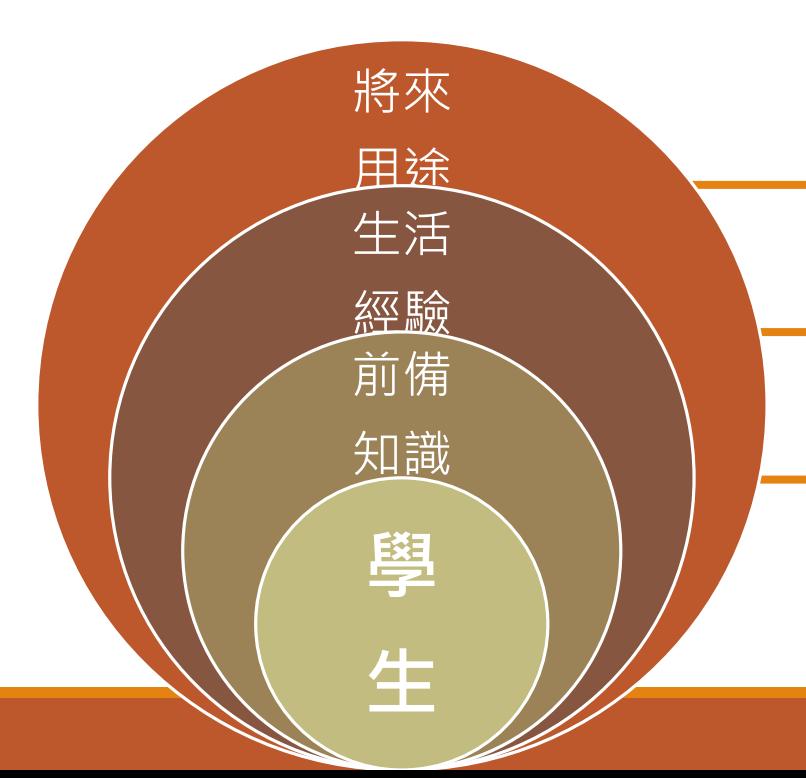

- **學生在日常生活經常會使用器材**
- **透過學習**
- **3間試教學校均有小記者訓練**
- **學生在不同科目均有機會接觸攝影、攝錄**
- **3間試校學校電腦科校本課程,**
- **均有教授攝影、攝錄、使用平板電腦內容**

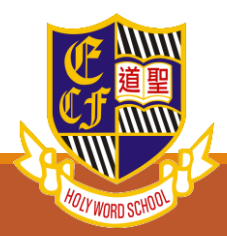

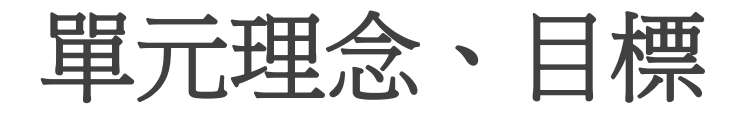

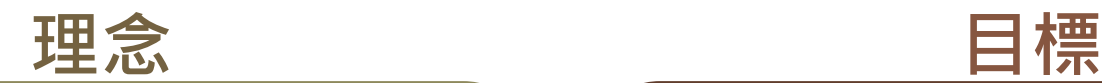

透過進行校園小記者工作,有效使用電腦 學習電腦「輸入**—**處理**—**輸出」概念 因應自己需要,選擇所需用的硬件和軟件 透過檢查電腦硬件和軟件是否齊備 在操作過程遇到技術問題時,學習尋找問題 原因和解決方法

 **指認/說出電腦系統的組成 指認/說出電腦「輸入—處理—輸出」概念 把硬件接駁並以「輸入/輸出」為原則分類 在使用電腦時遇到問題,尋求正確方法解決 使用數碼相機、攝錄機、平板電腦進行攝影、 攝錄**

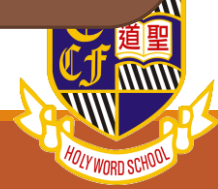

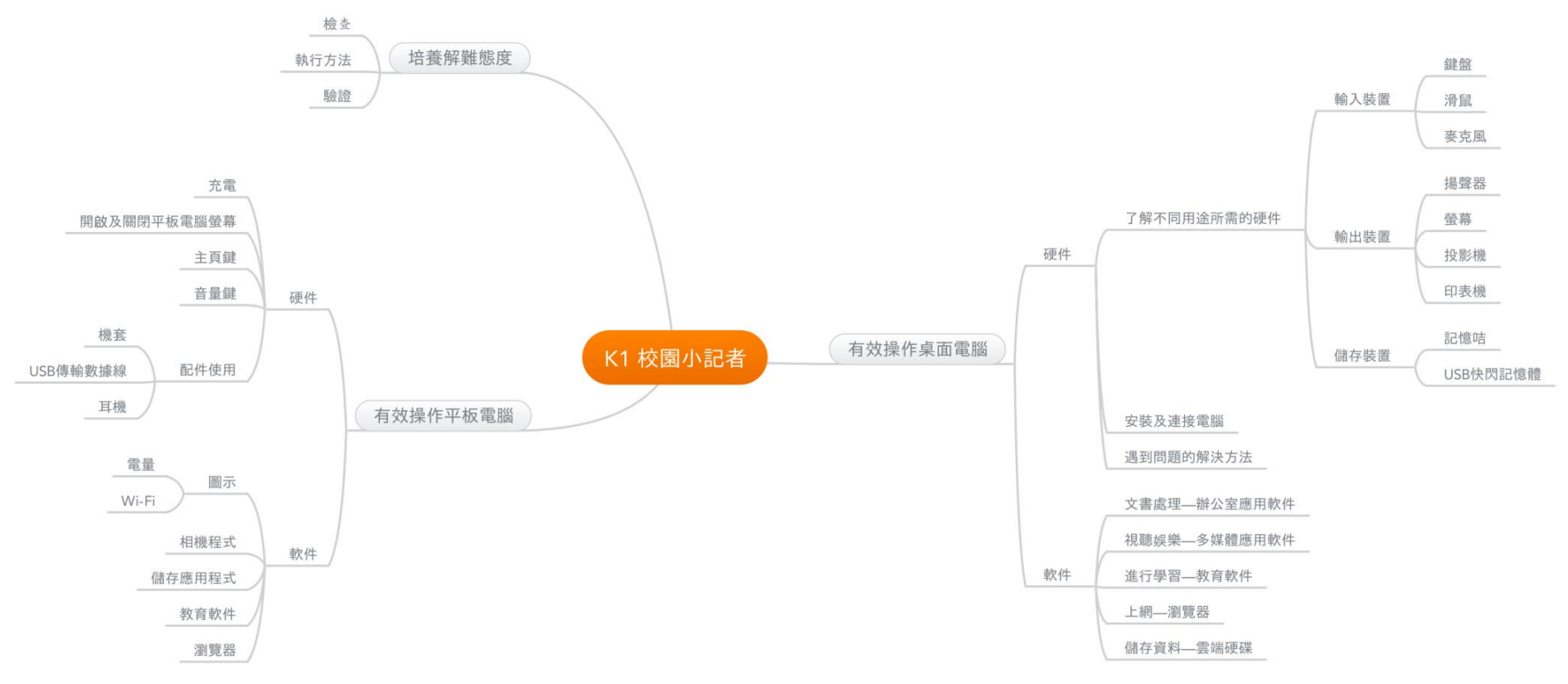

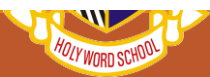

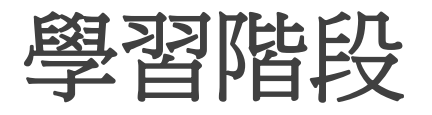

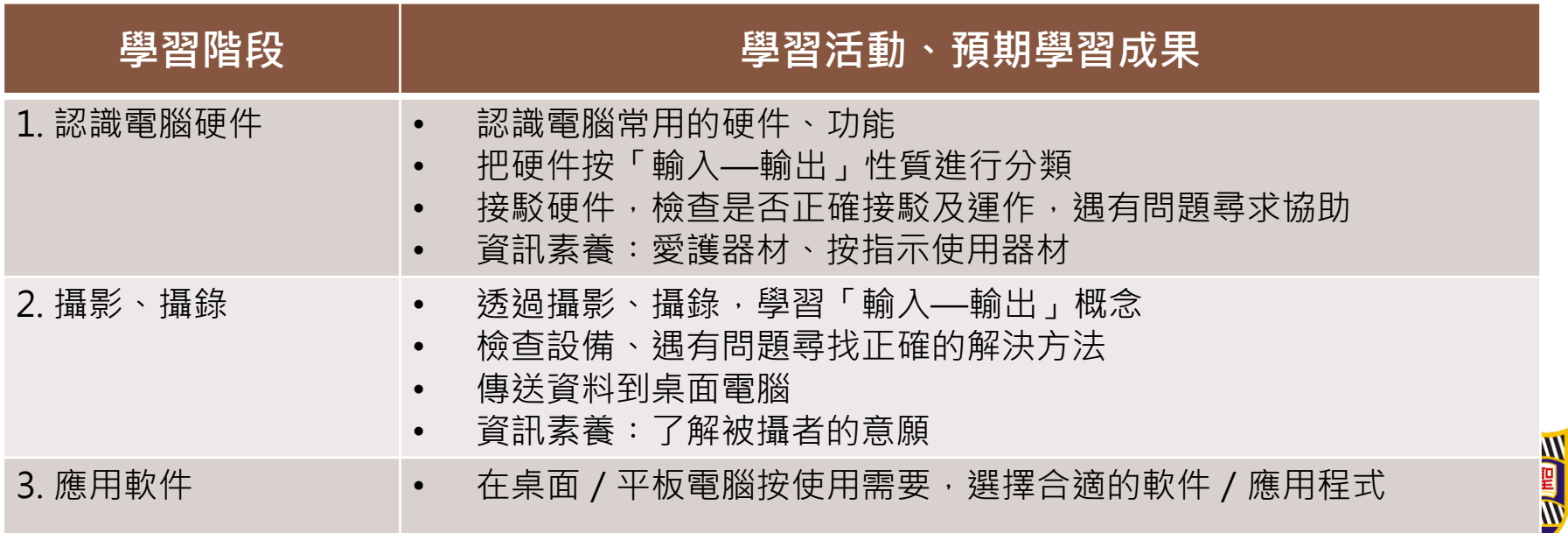

w

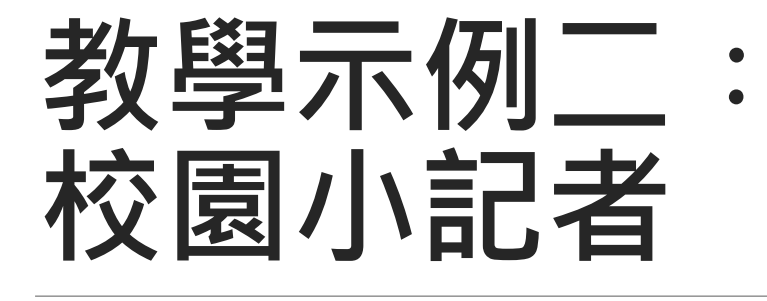

基督教中國佈道會聖道學校

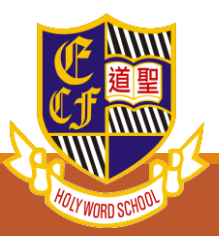

## **運用評估數據—Rasch Model**

◦ 得出學生的表現水平和可改善的空間 發掘每位學生的可能發展區(ZPD) ◦ 在「P-I-E」過程中有更多數據 協助照顧學生學習多樣性

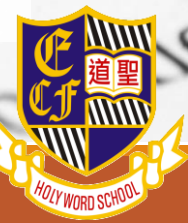

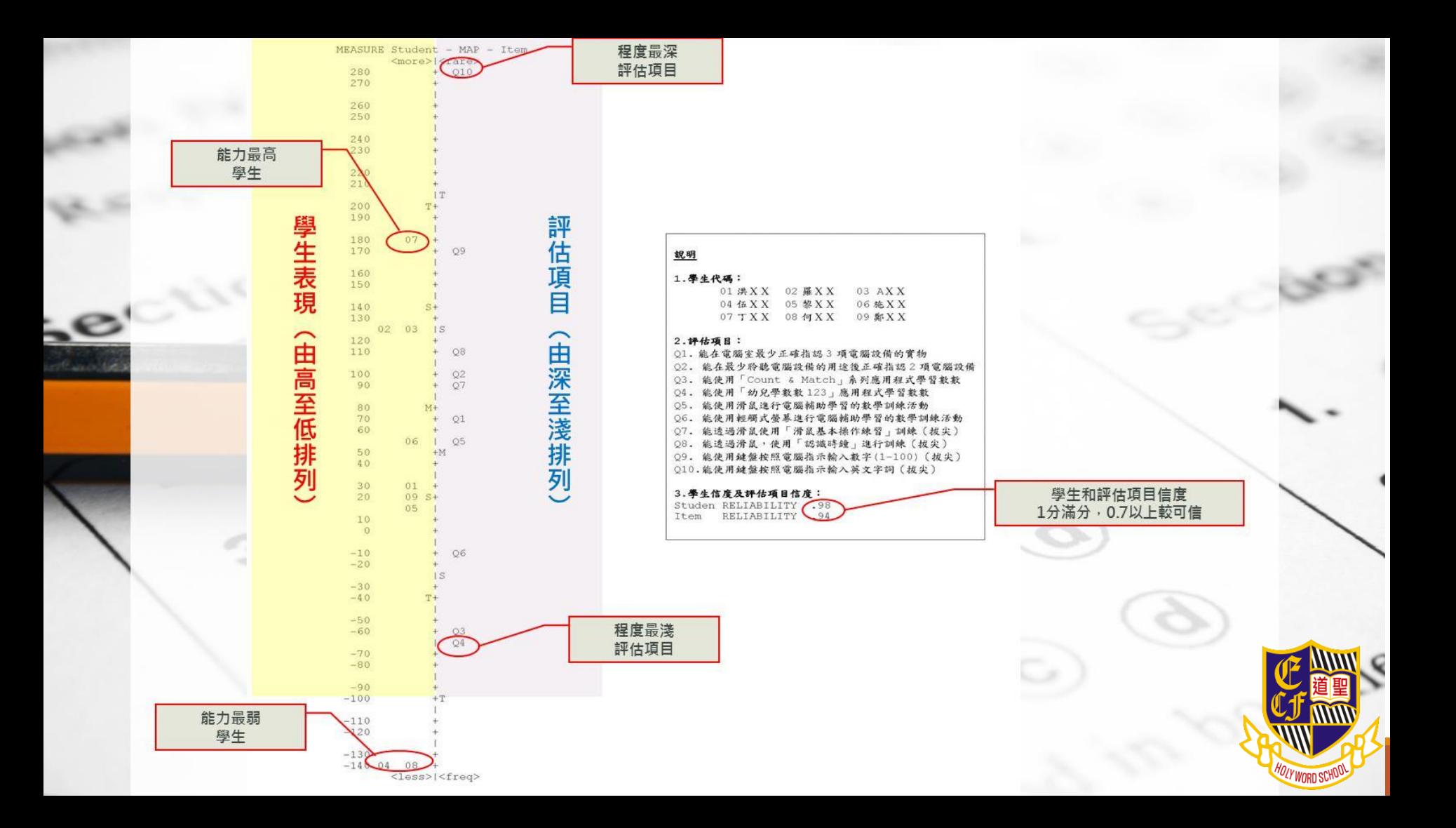

## **運用評估數據—Rasch Model**

◦**主流學校使用Rasch Model的用途︰** ◦ **了解學生在測驗/考試中的表現是否理想?** ◦ **有甚麼改善空間?** ◦ **尋找學校學生的表現水平** ◦ **尋找同一班中學生的表現差異**

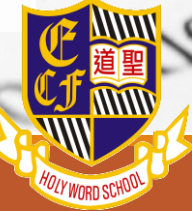

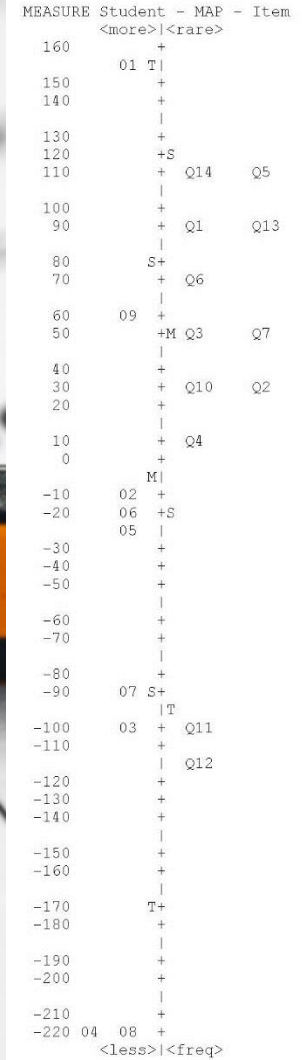

 $Q15$ 

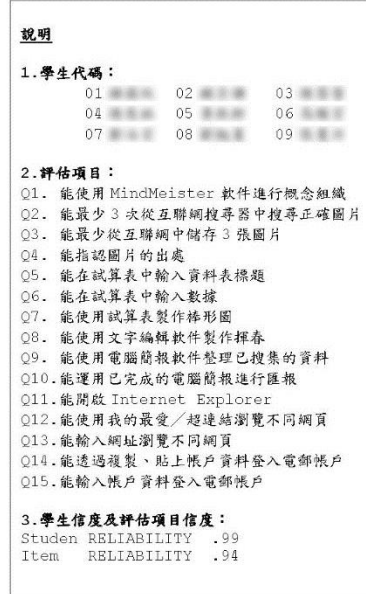

◦ **高能力學生有一定運用文書 處理軟件的技巧,亦對從互 聯網搜集資料有一定認識** ◦ **中能力學生對從互聯網搜集 資料有一定認識,但運用文 書處理軟件則未穩固** ◦ **初能力學生的課堂表現尚未 穩固,需要教師多提示下完 成學習活動**

## 設計教學示例二時的分層目標

#### 單元目標:

學生完成本單元後,高能力和初能力學生分別應能:

### 高能力學生:

- 能指認/說出電腦系統的組成,包括:硬件和軟件
- 能指認/說出電腦「輸入→處理→輸出」的概念資料  $\bullet$
- 能接駁電腦硬件及認識其類別,包括:輸入裝置、輸出裝置、  $\bullet$ 儲存裝置
- 在使用電腦時若遇到問題,能尋求正確方法解決
- 能將資料儲存至電腦  $\bullet$
- 使用數碼相機、攝錄機進行攝影、攝錄  $\bullet$
- 認識應用軟件的用途

#### 初能力學生:

- 能指認/說出不同種類的電腦硬件
- 能接駁電腦硬件,並認識其基本用途
- 在使用電腦時若遇到問題,能尋求協助  $\bullet$
- 能將資料儲存至電腦  $\bullet$
- 使用合適的平板電腦應用程式進行攝影、攝錄
- 使用應用程式開啟資料

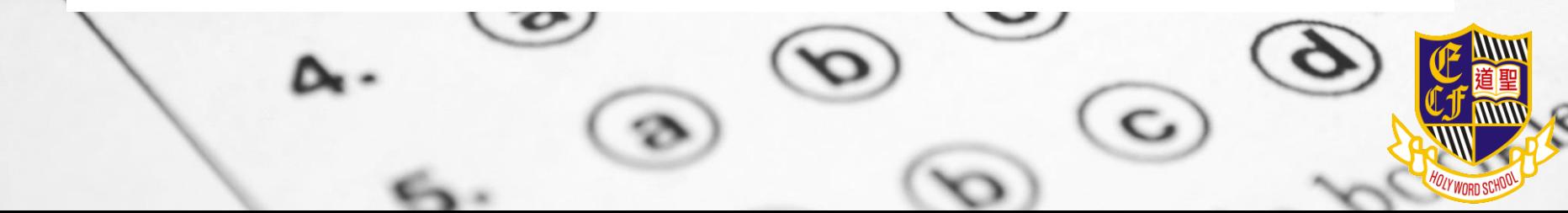

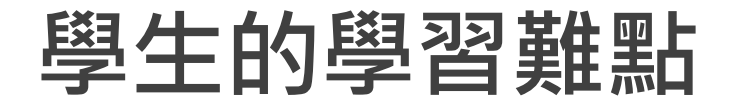

學生甚少進行攝影、攝錄的工作,就算有都是在個別輔導堂進行

學生未學習後期製作,之前學習攝影、攝錄,都是學習相關技巧,較 少知道其用途

較難教授資訊素養知識

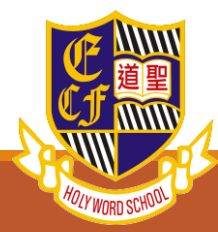

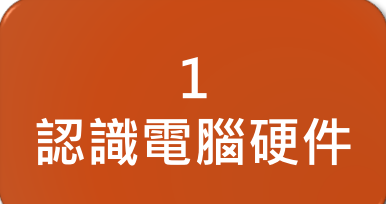

**目的**

**學習活動**

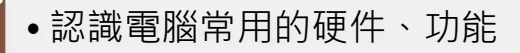

• 把硬件按「輸入—輸出」性質進行分類

2 攝影、攝錄

•接駁硬件,檢查是否正確接駁及運作,遇有問題尋求協助

3 應用軟件

• 資訊素養︰愛護器材、按指示使用器材

- 透過日常生活中的合適題材, 介紹「輸入—輸出」概念
- 按「輸入—輸出」概念, 介紹電腦硬件

• 學習接駁電腦硬件

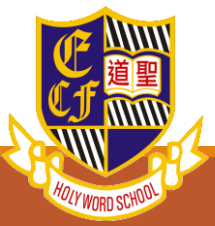

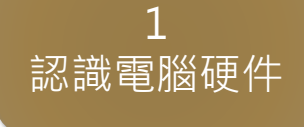

**目的**

**學習活動**

## **攝影、攝錄**

**2**

• 透過攝影、攝錄, 學習「輸入—輸出」概念

3

應用軟件

- 檢查設備、遇有問題尋找正確的解決方法
- 傳送資料到桌面電腦
- 資訊素養︰了解被攝者的意願

- 使用相機、攝錄機/平板電腦進行拍攝
- 傳送資料到桌面電腦

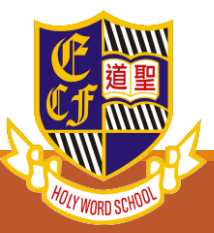

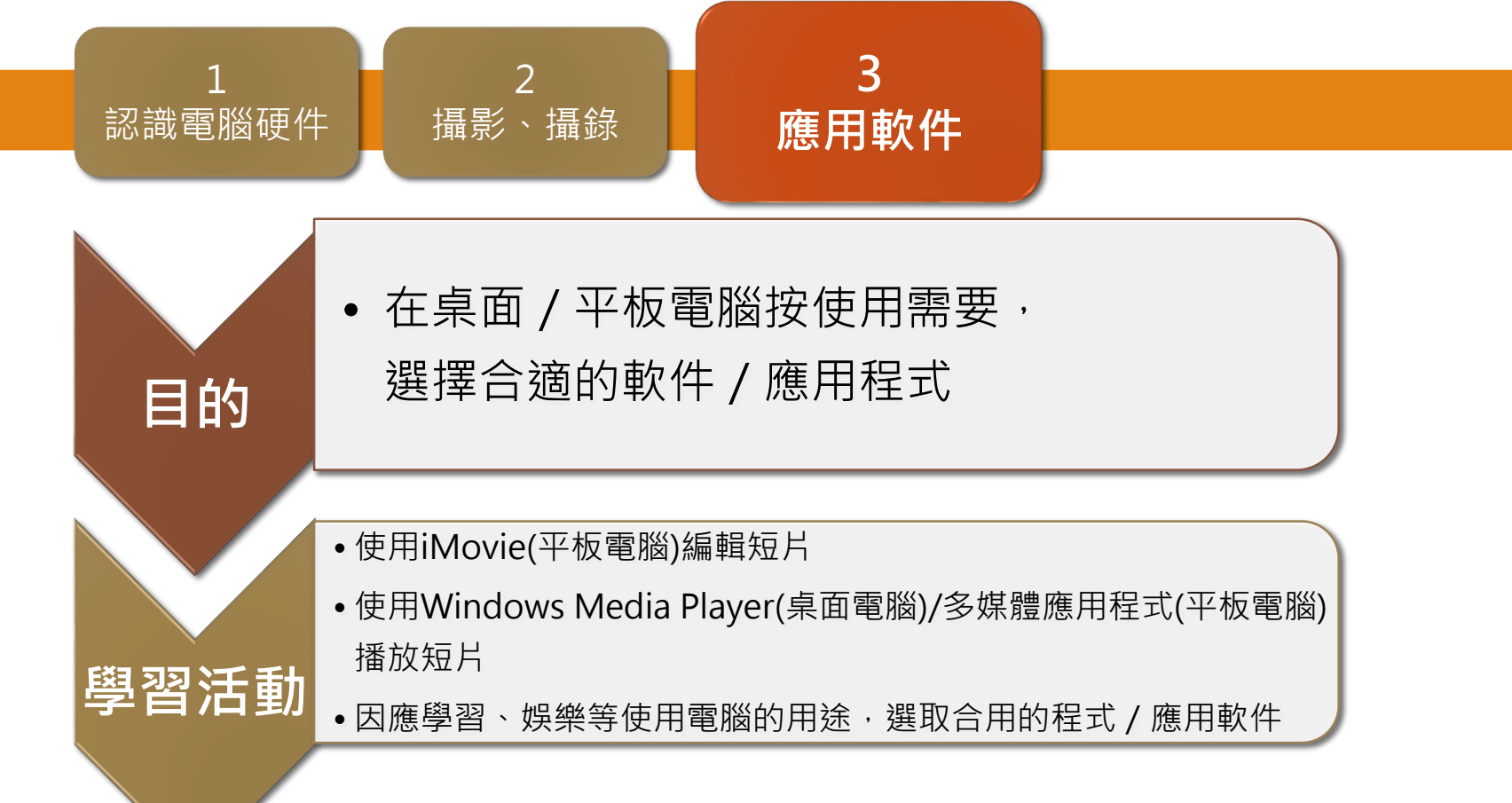

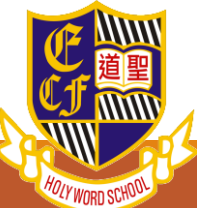

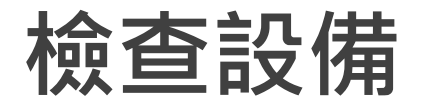

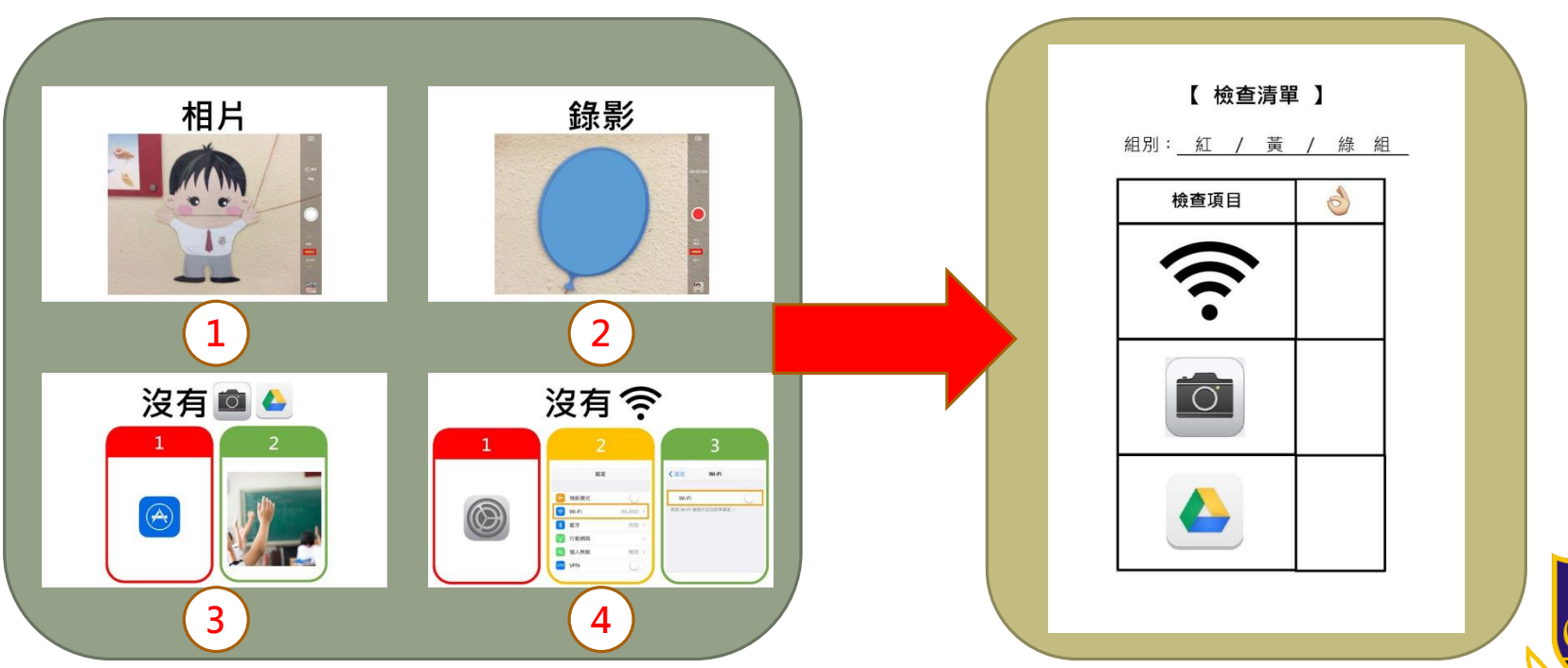

**DEY WORD SCHO** 

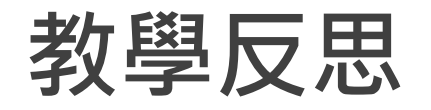

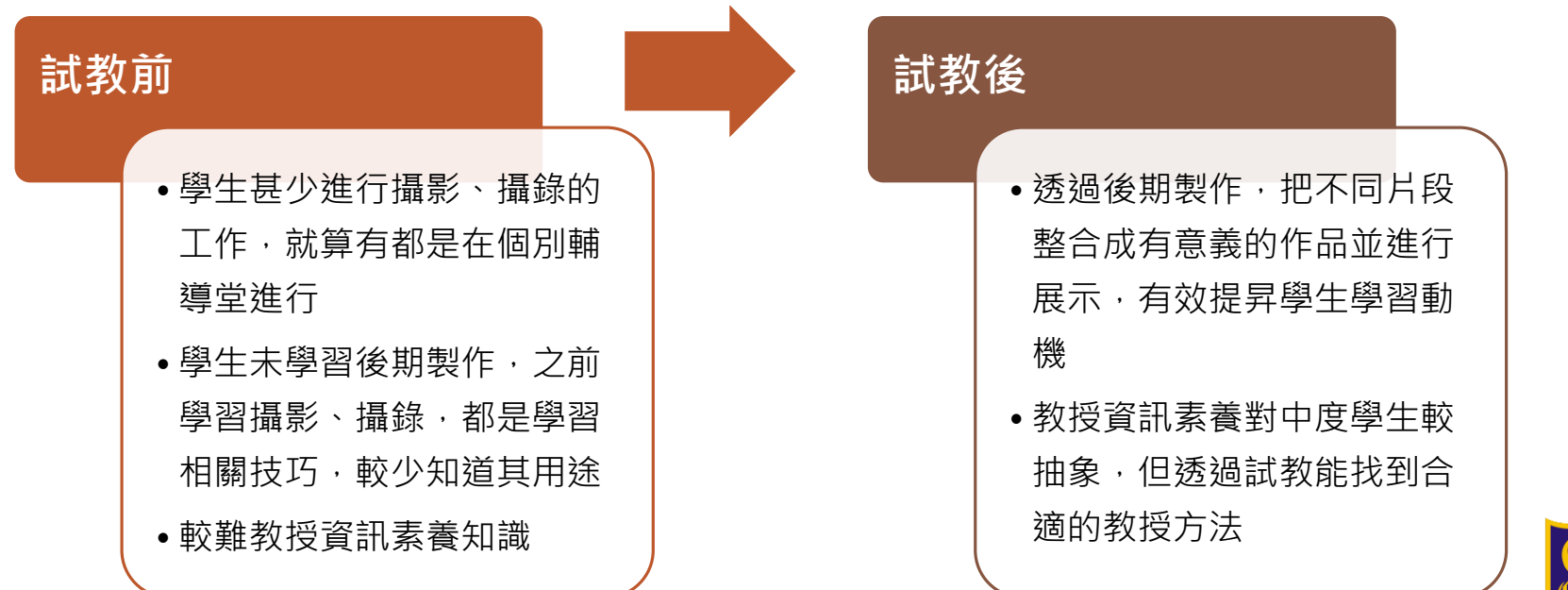

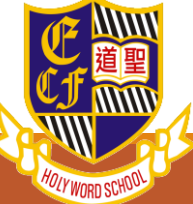

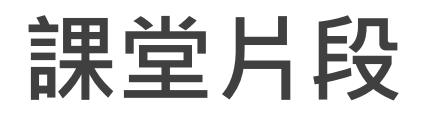

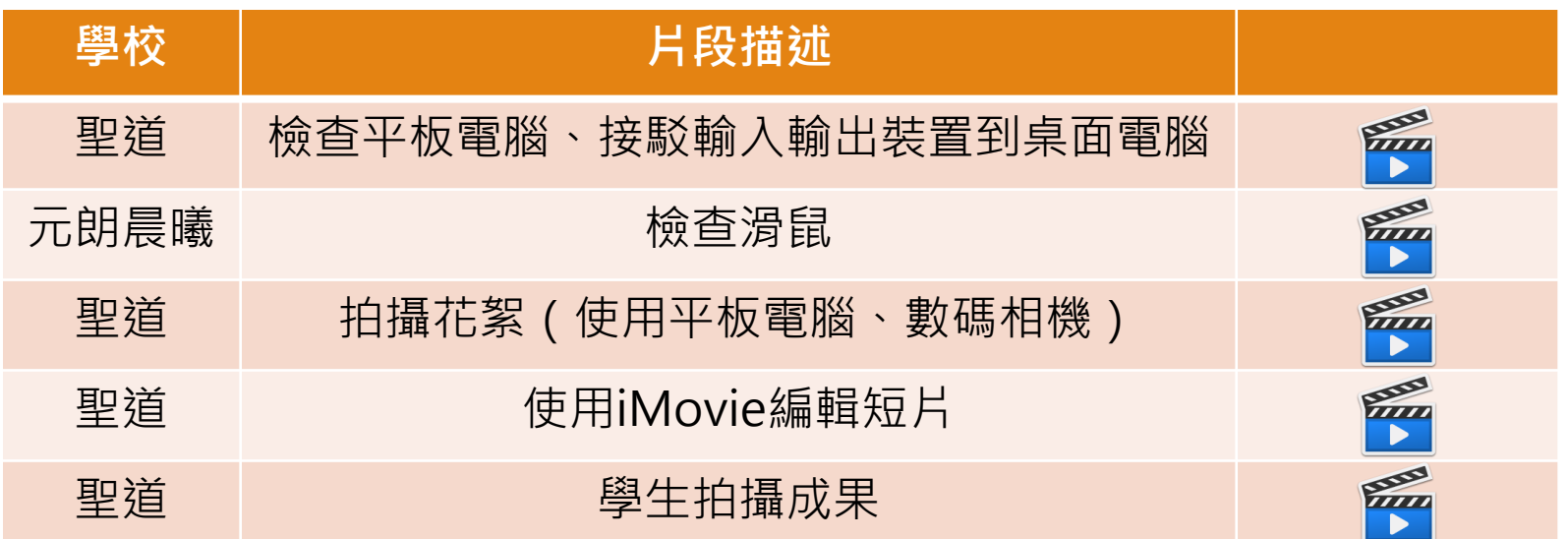

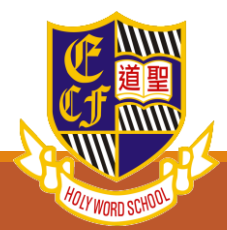

# Thank You!

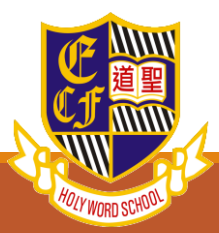